## Communication Protocol

## 1, Basic transmission protocol

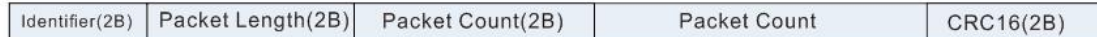

Control software and display panel for serial, network communication, are based on a certain transmission protocol, the protocol can detect whether there is an error in the transmission, the display panel to receive the wrong data discarded.

The transport protocol defines the format of the packet as: Identifier + Packet Length + Packet Count + Data + Checksum

Identification word (2Byte): The beginning of a packet of data, set to "EB 90".

Packet Length (2Byte): The total length of a packet of data, including the identification word to the check word. Unsigned short type, low byte in the former high byte in the post.

Packet Count (2Byte): The identifier of a packet of data. It is used to check whether the command sent and the response received are corresponding. The packet received by the display panel will be returned to the packet, and the packet count will not be changed. Unsigned short type, low byte in the former high byte in the post.

Data (0-514Byte): the actual transmission of data, the length from 0 bytes to 514 bytes variable.

 $CRC16$  (2Byte): CRC16 check value of data packet (not including 2 bytes here), unsigned short type, **high byte precedes low byte**. The CRC16 value for the entire packet (including 2 bytes here) should be zero.

For example, one packet of data is as follows: EB 90 0B 00 00 80 07 01 00 A3 AF Identification word (2Byte): EB 90 Packet length (2Byte): 0B 00 Packet Count (2Byte): 00 80 Data (0-514Byte): 07 01 00 CRC16 (2Byte) : A3 AF

#define ICE MAX DATA SIZE 514 typedef struct kice  $\{$ unsigned shortsync; unsigned short size; unsigned short id; unsigned char data[ICE\_MAX\_DATA\_SIZE + 2]; }kice\_t;

typedef struct kice\_command

 $\{$ unsigned char command; unsigned char arg\_size; unsigned char arg[ICE\_MAX\_DATA\_SIZE - 2]; }kice\_command\_t;

## 2. Command Protocol

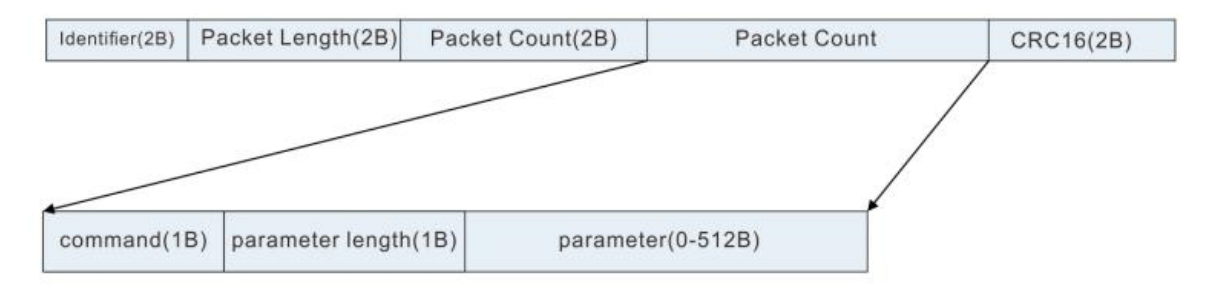

Basic transmission protocol data, there is also a convention, the format is: command + parameter length + parameter.

The commands supported by the display panel and the return values are as follows: enum

 $\{$ 

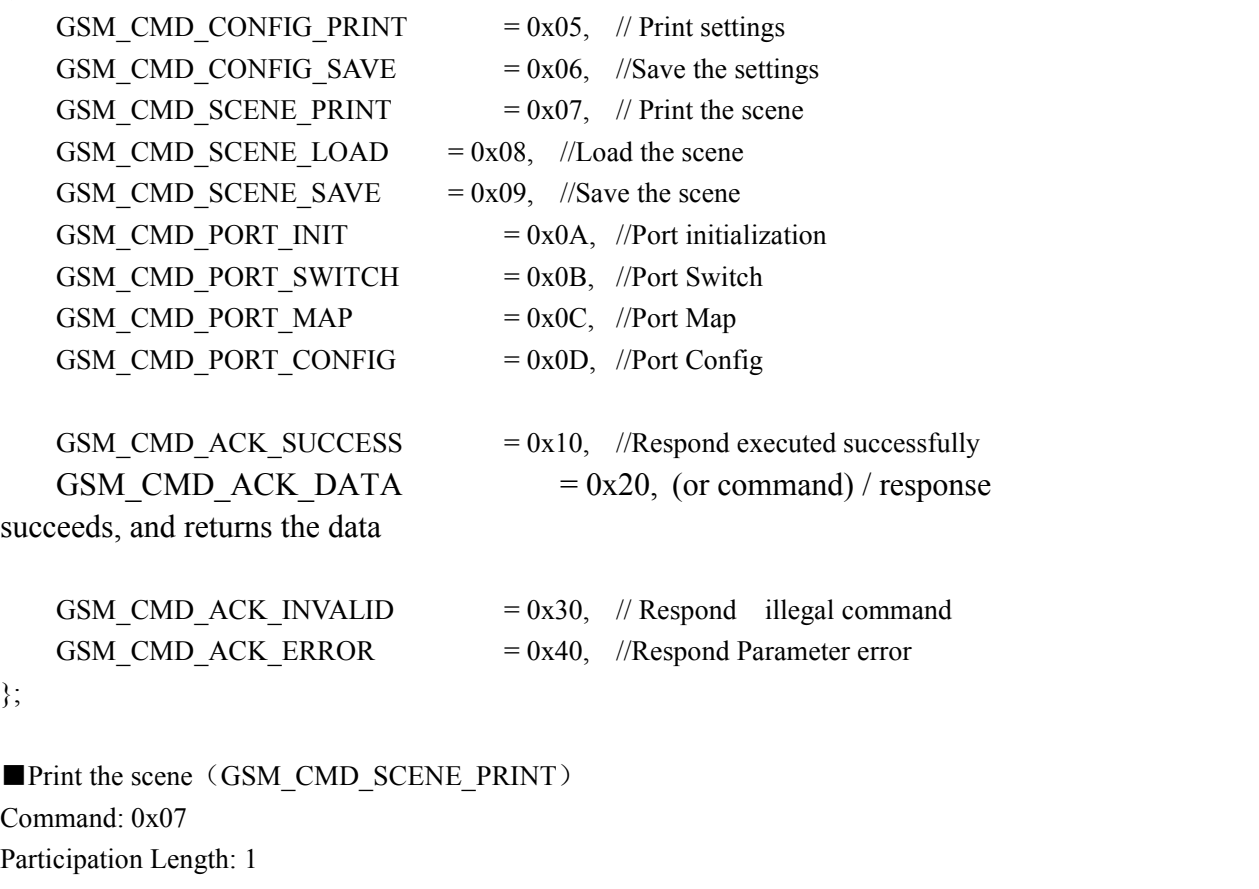

Parameters: The number of the scene to be printed, 0-11 is valid

```
Display Panel Returns:
Command: 0x07 + 0x20Length: sizeof (sw_state_t)
Parameters: sw_state_t
#define GSM_MAX_TOTAL 96
typedef struct sw_state
\{unsigned int flag; \frac{\pi}{6} // 0xEB9055AA
    unsigned char total; // Total ports
    unsigned char input; // Input ports
    unsigned char output; // Output ports
    unsigned char group[GSM_MAX_TOTAL];// The configuration of each port group is
described in ①。
}sw_state_t;
```
1 Each group of values in the group represents the group information of the corresponding port. This information can be used to know the mapping between input and output ports.

Take 8 in 4 out as an example, then:

 $Group[0] = 1$  $Group[1] = 2$  $Group[2] = 3$  $Group[3] = 4$ Group[4] =  $5$ Group[5] =  $6$ Group[6] =  $7$  $Group[7] = 8$ Group[8]。。。Group [11] can take the value 0-8.

Assuming Group  $[8] = 1$ , Group  $[9] = 1$ , Group  $[10] = 8$ , Group  $[11] = 0$ Port 9, 10 and port 1 in the same group, ie 1 input video will be displayed in terminal 9; Port 11 and port 8 in the same group, that is, 8 input video will be displayed in the terminal 11; If the group number of port 12 is 0, it will not be displayed.

■Load the scene (GSM\_CMD\_SCENE\_LOAD)

Command: 0x08

Participation Length: 2

Arguments: Load scene state (numbered Byte [1]) into scene (numbered Byte [0]). Byte [0] must be equal to 0, and Byte [1] must be 0-11.

Display Panel Returns: Command:  $0x08 + 0x10$ Participation Length: 0

## parameter:

■Save the scene (GSM\_CMD\_SCENE\_SAVE) Command: 0x09 Participation Length: 2 Arguments: Saves the scene (numbered Byte [1]) to a scene (numbered Byte [0]). Byte [1] must be 0 and Byte [0] is 0-11.

Display Panel Returns: Command:  $0x09 + 0x10$ Participation Length: 0 parameter:

■Port initialization (GSM\_CMD\_PORT\_INIT) Command: 0x0A Participation Length: 2 Parameters: Configured as Byte [0] inputs, Byte [1] outputs.

Display Panel Returns: Command:  $0x0A + 0x10$ Participation Length: 0 parameter:

■Port Switch (GSM\_CMD\_PORT\_SWITCH) Command: 0x0B Participation length: greater than or equal to 1 parameter:

Byte [0]: The input port to be switched (starting from 0). Valid values are: All input port numbers

Byte [1] .. Byte [n]: To switch to the output port of the input port (numbered starting from 0), valid values are for all output ports

Display Panel Returns: Command:  $0x0B + 0x10$ Participation Length: 0 parameter:

■Port Map (GSM\_CMD\_PORT\_MAP) Command: 0x0C Participation length: greater than or equal to 1 parameter:

Byte [0]: Input port to be mapped (numbered from 0). Valid values are: All input port numbers Byte  $[1]$ .. Byte  $[n]$ : The output port to be mapped to the input port (numbered from 0), valid values are all output port numbers

Display Panel Returns: Command:  $0x0C + 0x10$ Participation Length: 0 parameter:

The difference between port switching and port mapping is that after the port mapping is performed, the original corresponding relationship of the input port is cleared. Assuming that the current 4 into 4, the state is as follows:

 $1 \div 56$  $2 \rightarrow 7$  $3 \geq 8$  $4 -$ If you execute SWITCH 1 7, the status is as follows:  $1 - 567$  $2 3 - > 8$  $4 - >$ If MAP 1 7 is executed, the status is as follows:  $1 - 7$  $2 3 - > 8$  $4 -$ 

```
The following commands are rarely used
■Print settings (GSM_CMD_CONFIG_PRINT)
Command: 0x05
Participation Length: 0
Parameters: None
```
Display Panel Returns: Command:  $0x05 + 0x20$ Size: sizeof (global\_config\_t) Parameters: global\_config\_t

typedef struct global\_config

 $\{$ unsigned int flag; // 0xEB9055AA unsigned char hardware version[2]; // hardware version unsigned char firmware version[2];  $\frac{1}{2}$  // Firmware version unsigned char  $\text{sn}[4]$ ; // The serial number is not guaranteed to be unique

unsigned char gateway[4];  $\frac{1}{2}$  gateway

unsigned char subnet[4];  $\frac{1}{2}$  // subnet unsigned char src mac[6];  $\frac{1}{2}$  MAC address unsigned char  $src\_ip[4]$ ; // IP address unsigned short udp\_port;// UDP port unsigned short tcp\_port; // TCP port // The above is read-only unsigned char total; // Total port unsigned char input; // Input port unsigned char output; // Outport unsigned char rsv0; // Reserved }global\_config\_t;

■Save Settings (GSM\_CMD\_CONFIG\_SAVE) Command: 0x06 Size: sizeof (global\_config\_t) Parameters: global\_config\_t

Display Panel Returns: Command: 0x06 + 0x10 Participation Length: 0 parameter: